# Programming Fundame

Produced by

Mr. Dave Drohan (<u>david.drc</u> Dr. Siobhán Drohan Ms. Mairead Meagher

**Department of Computing & Mathematics South East Technological University Waterford, Ireland**

#### Introduction to Processing

#### Basics of Animation

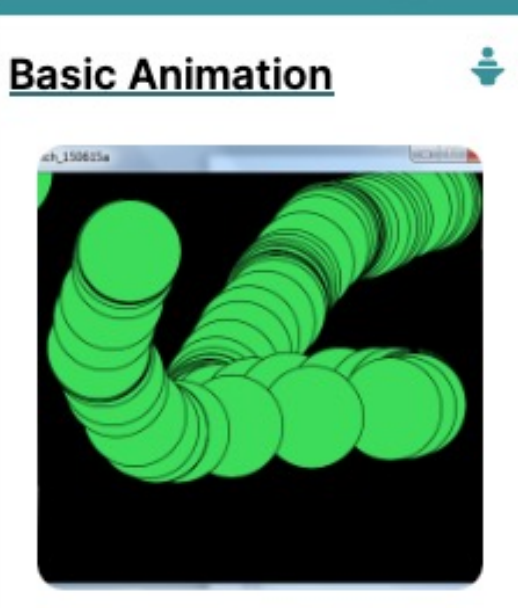

setup() · draw() · system variables (Vid 11mins)

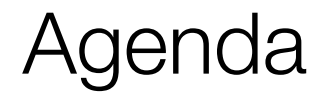

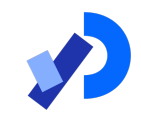

### ❑The setup() function

## ❑The draw() function

# ❑System Variables in Processing

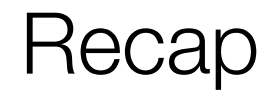

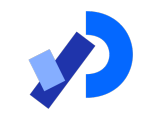

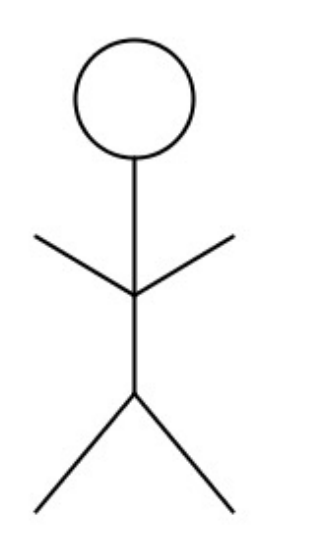

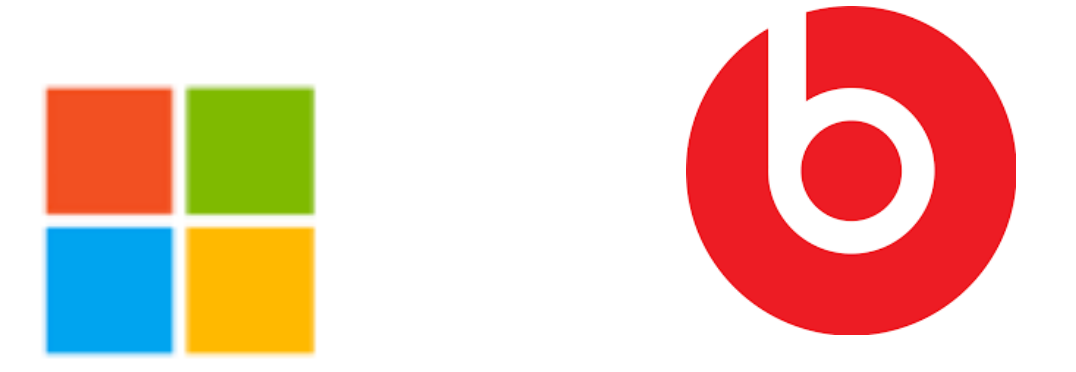

#### So far, all of our animations have been static.

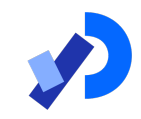

# The setup() function

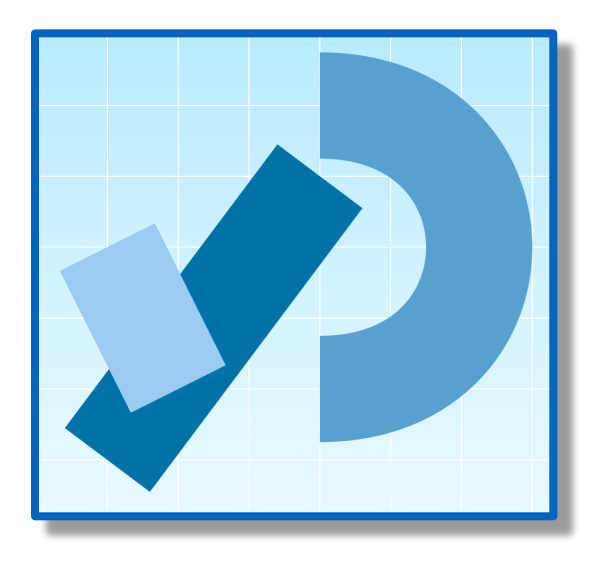

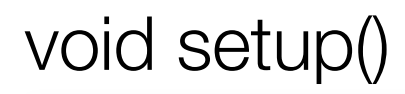

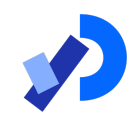

❑setup() is called by Processing *once* (when the program starts). It should *not* be called again.

**□ setup()** can set the screen size and background colour.

**□There can only be <u>one</u> setup()** function for each sketch.

https://processing.org/reference/setup\_.html

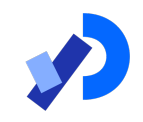

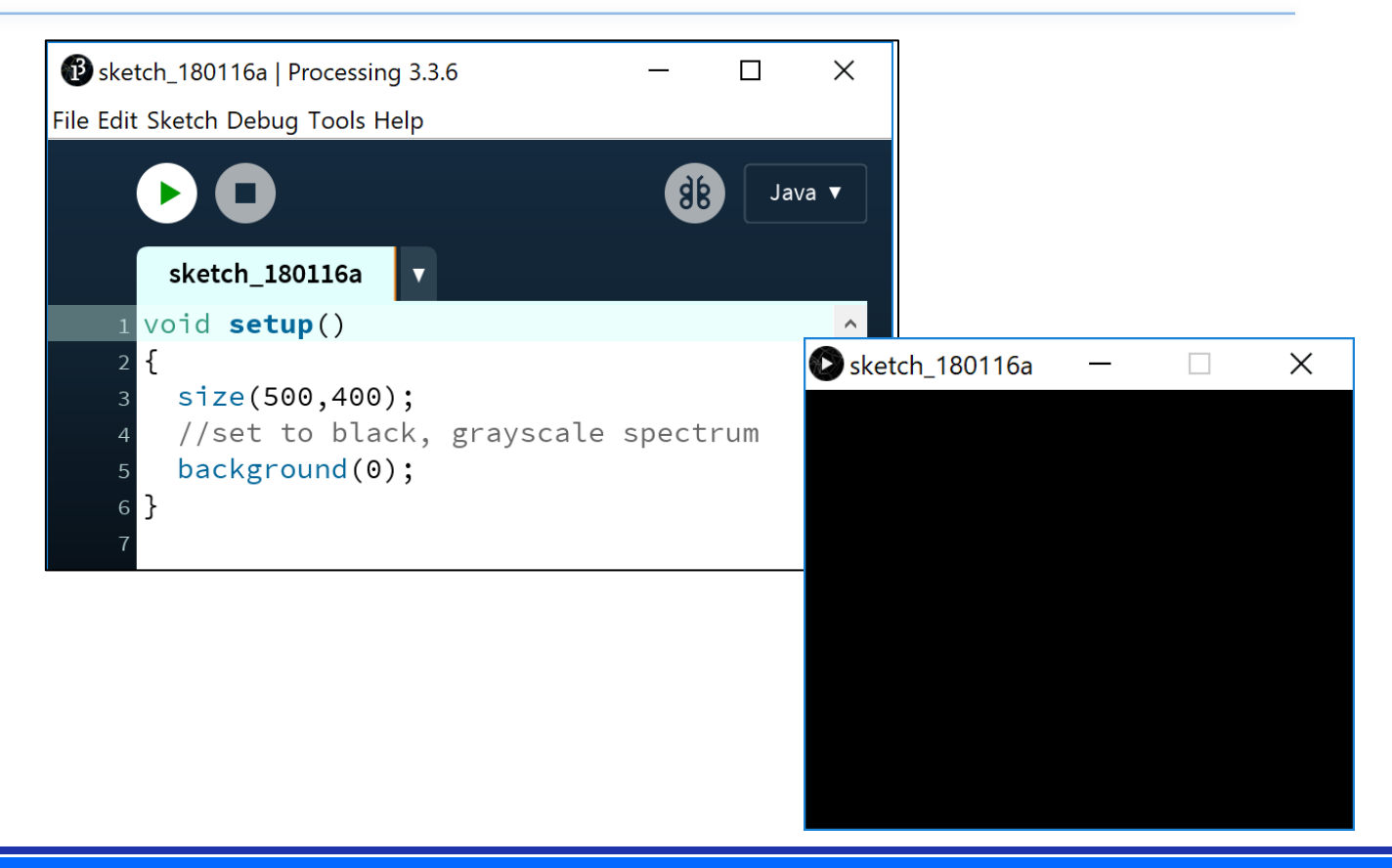

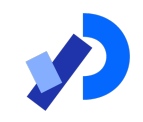

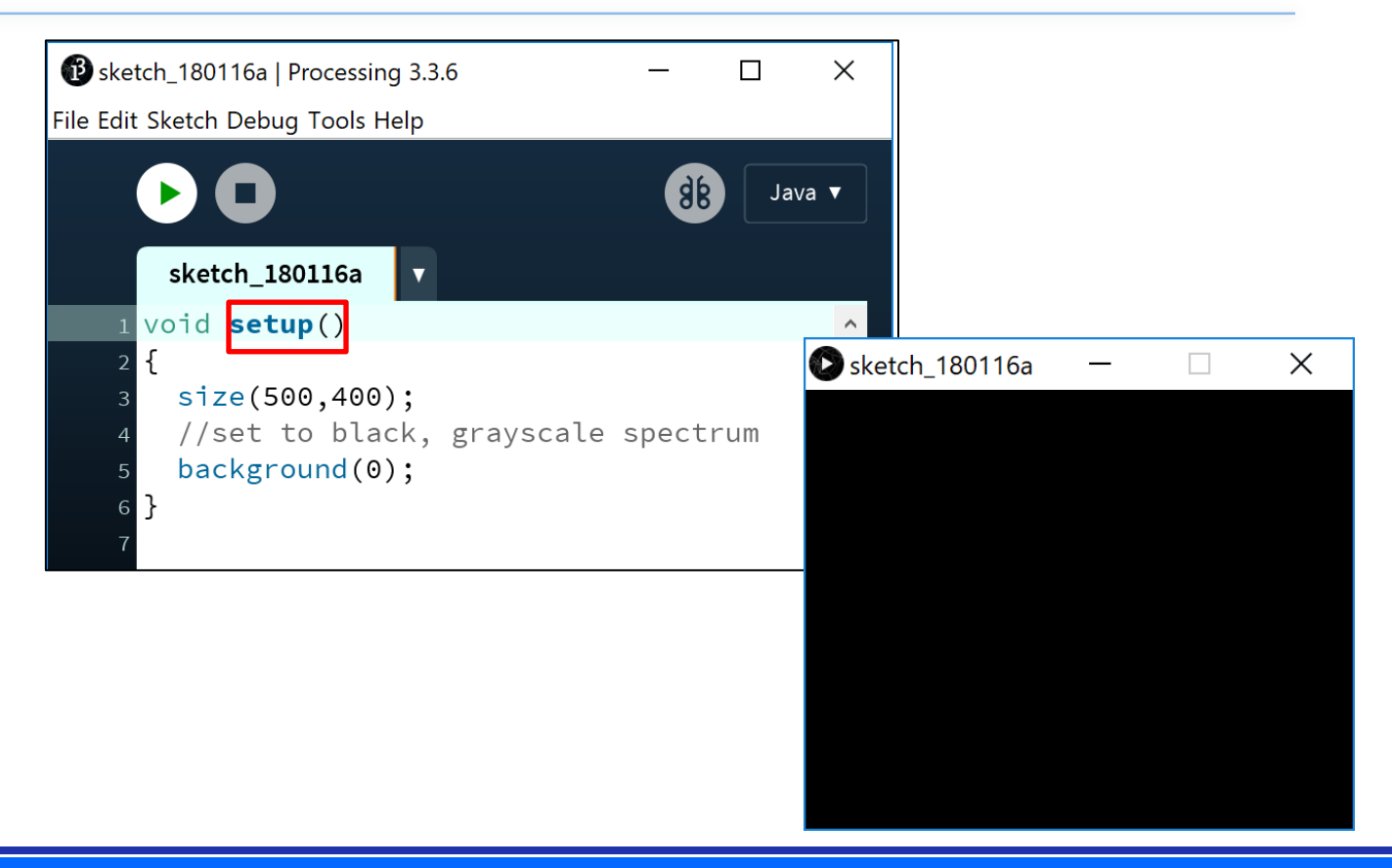

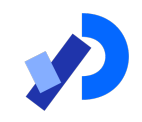

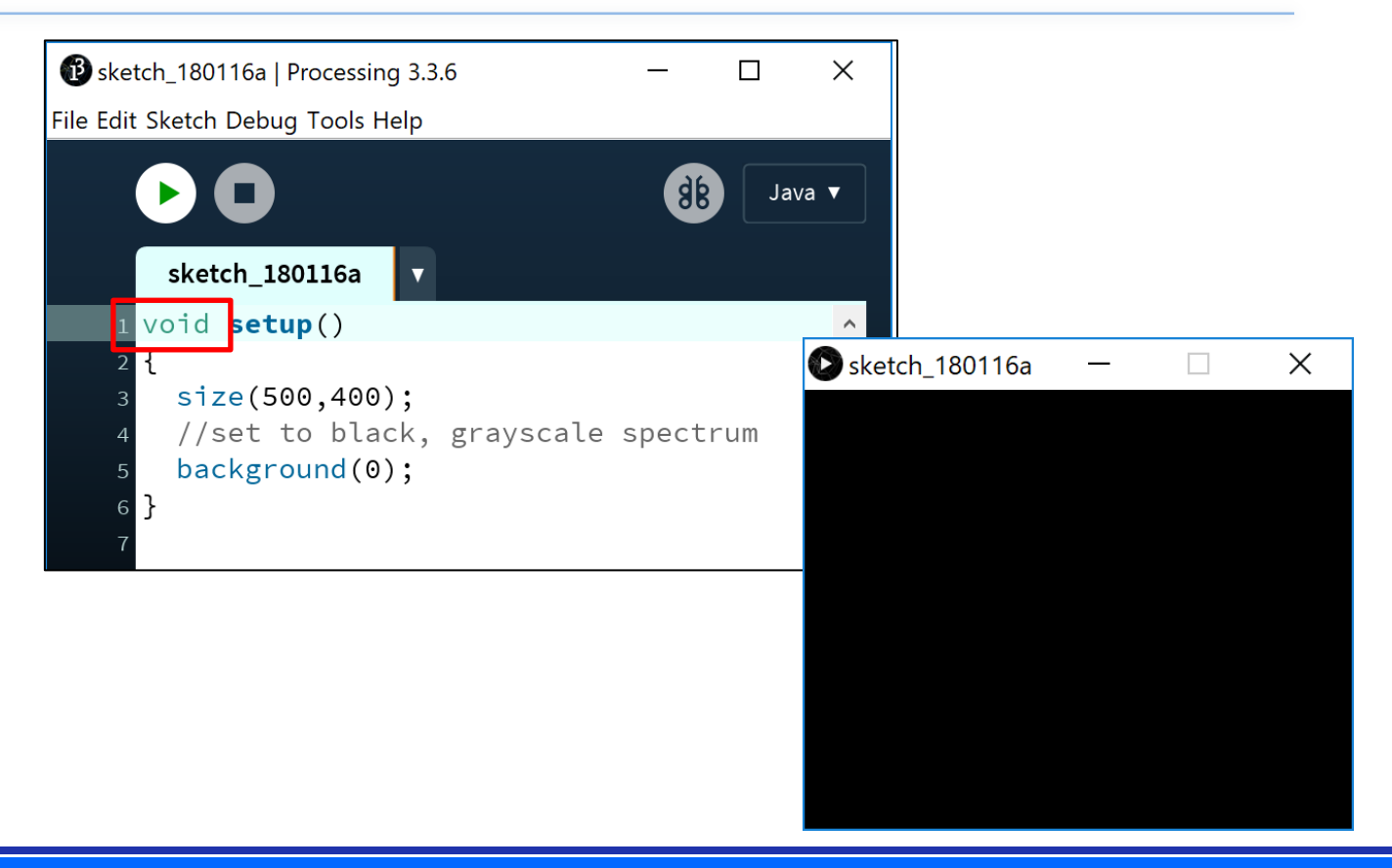

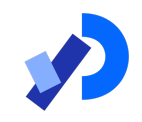

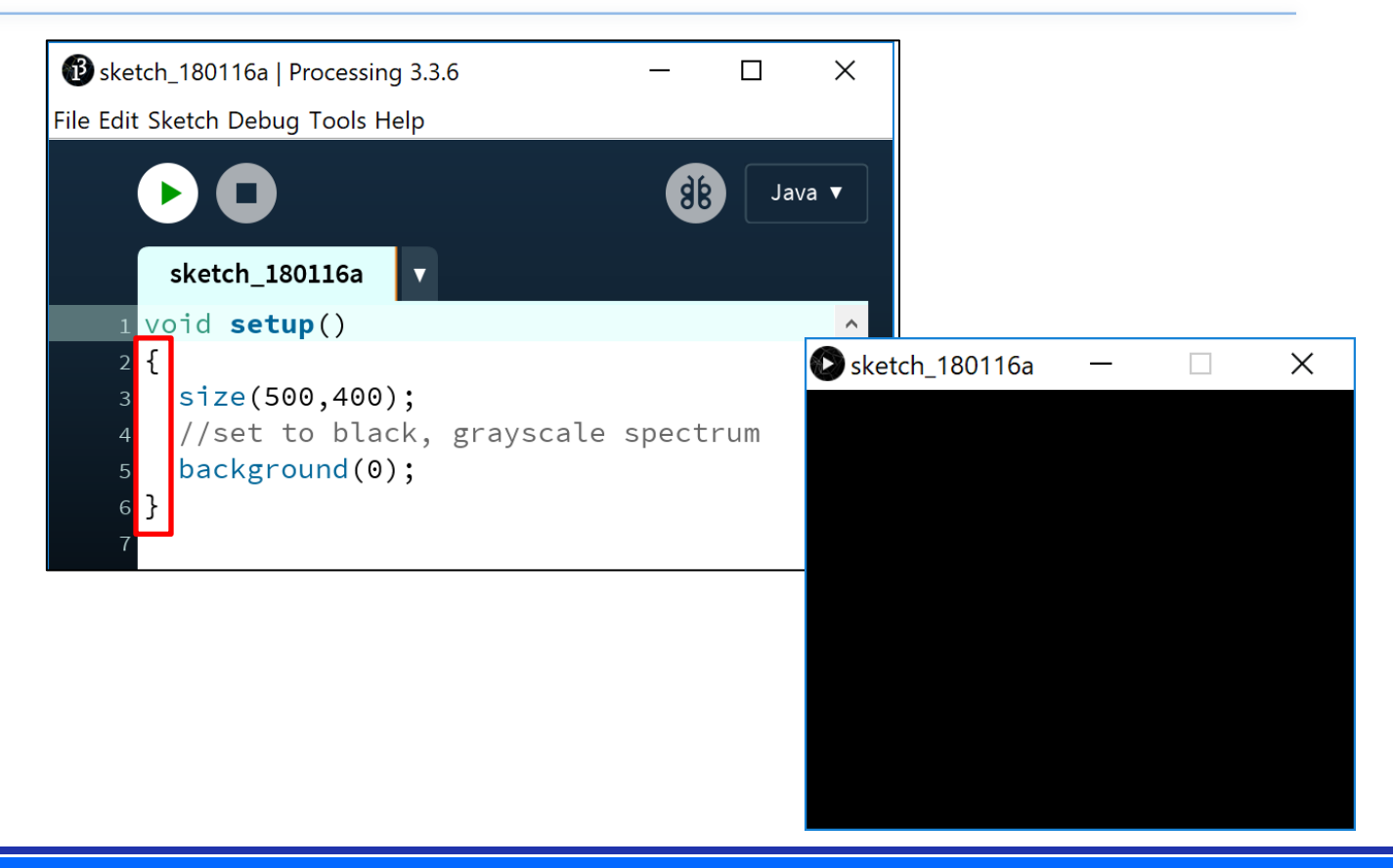

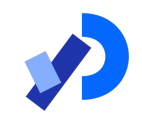

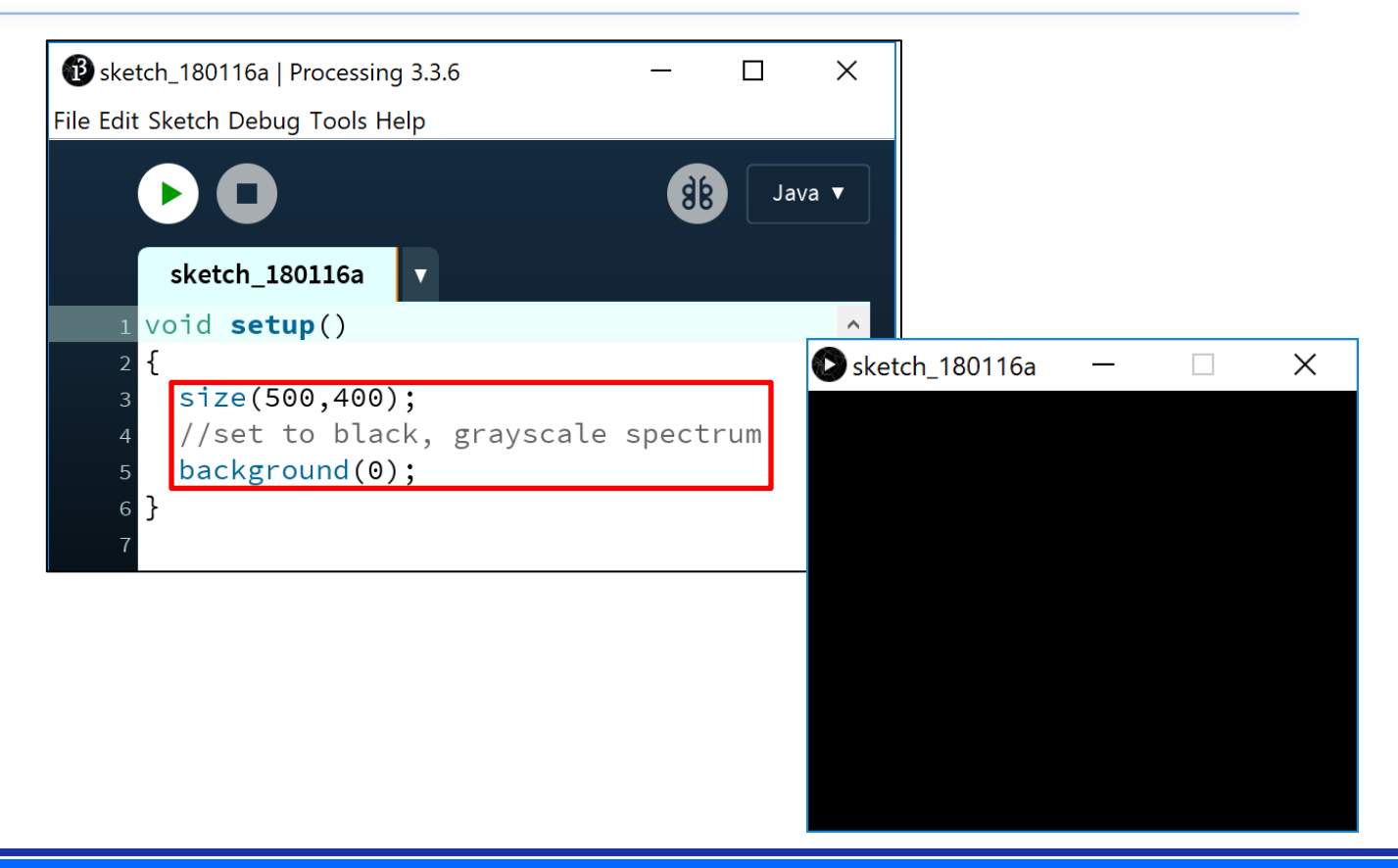

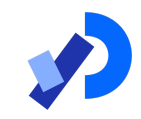

# The draw() function

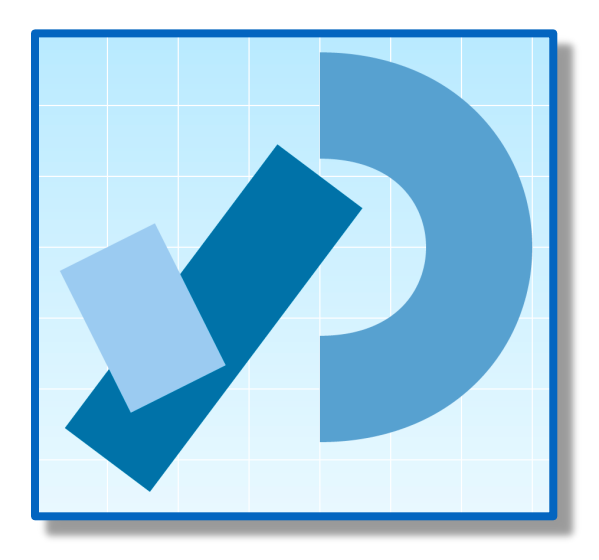

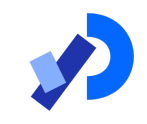

■ You should *never* call the **draw()** function. (Just write it) **• Processing automatically calls it straight after the** setup() call.

 $\Box$  draw() continuously executes the code contained inside it. ■ (60 times a second by default)

**□There can only be <u>one</u> draw()** function for each sketch.

https://processing.org/reference/draw\_.html

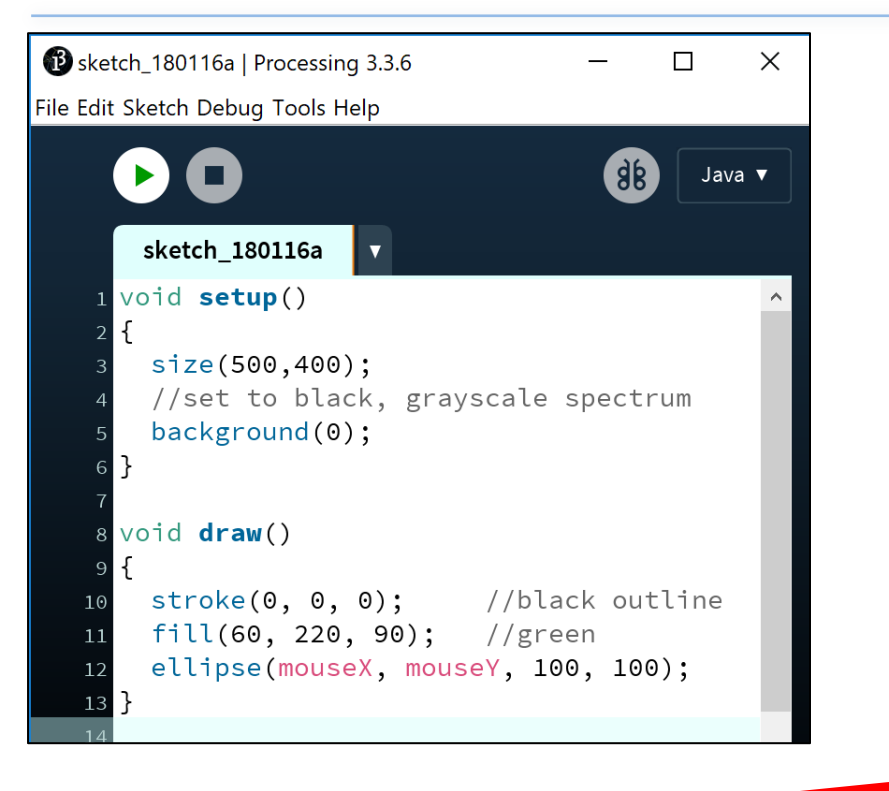

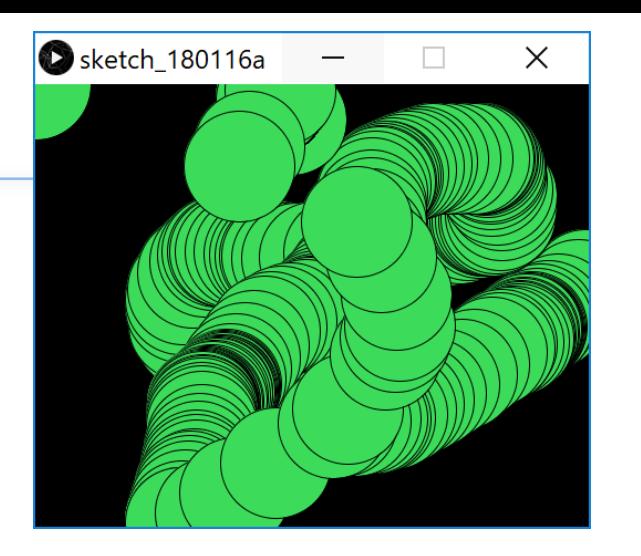

#### $mouseX = x co-ordinate of mouse pointer$ System Variables **Exercise 2018** mouseY = y co-ordinate of mouse pointer

#### https://processing.org 14

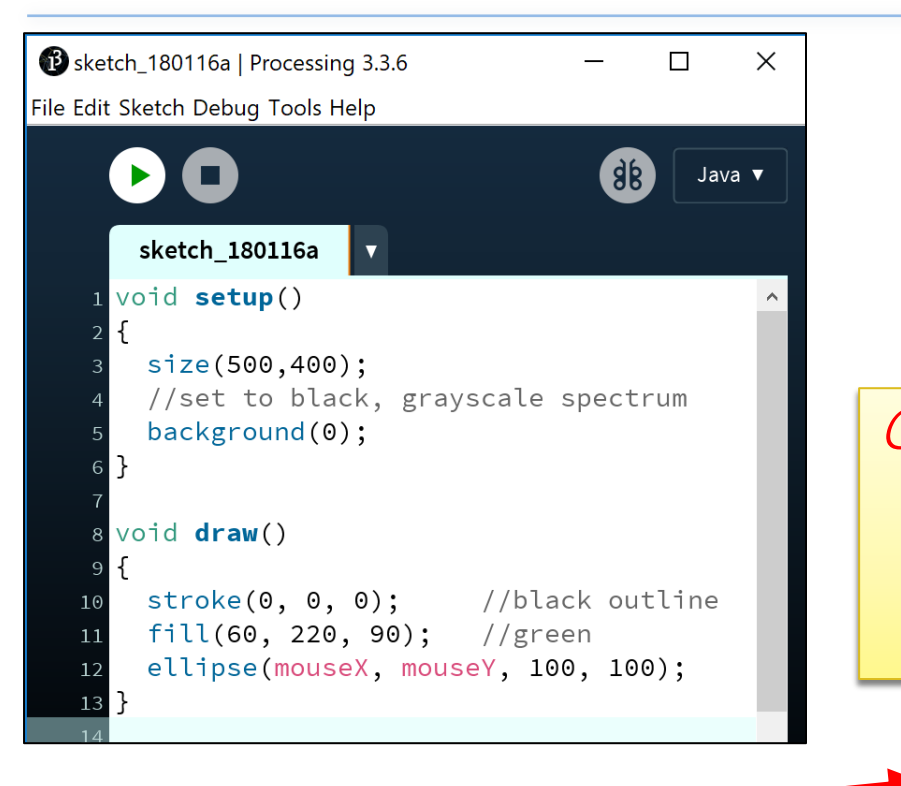

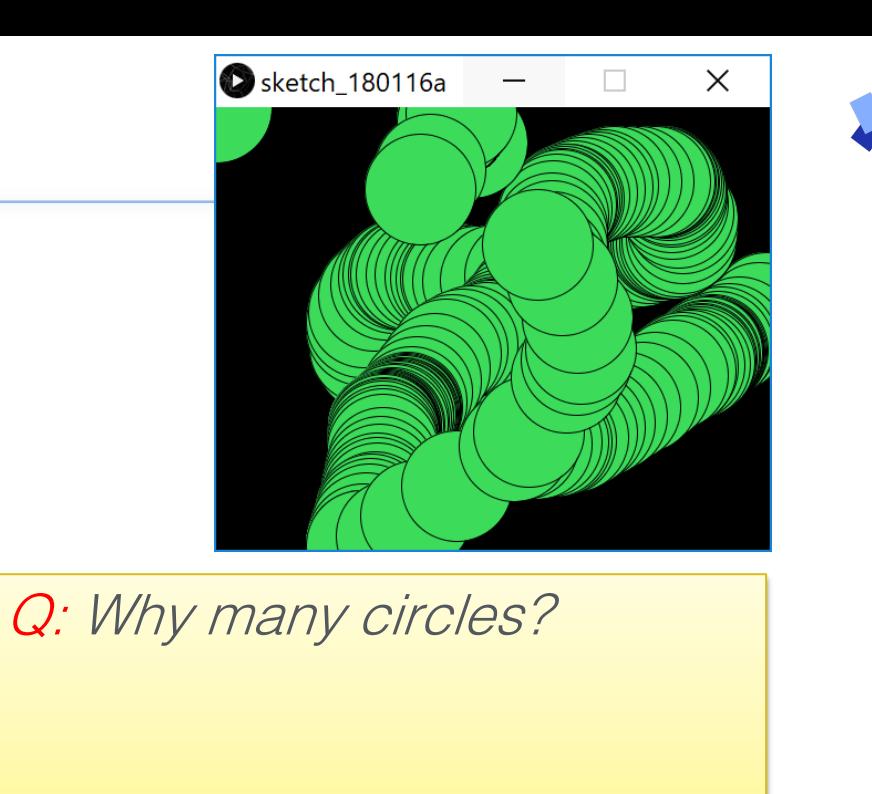

 $mouseX = x co-ordinate of mouse pointer$ System Variables **Exercise 2018** mouseY = y co-ordinate of mouse pointer

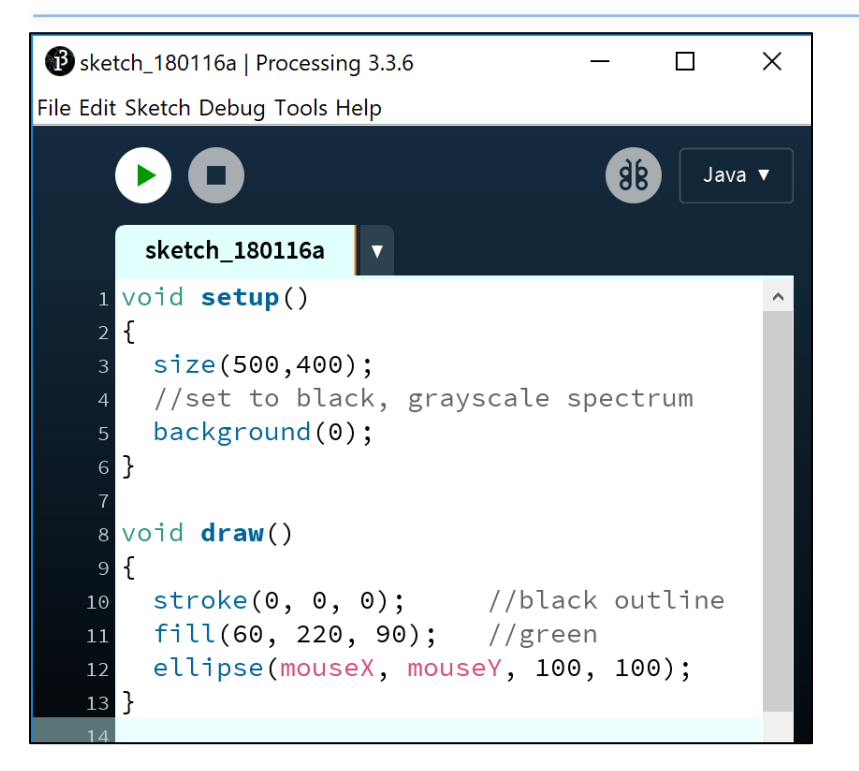

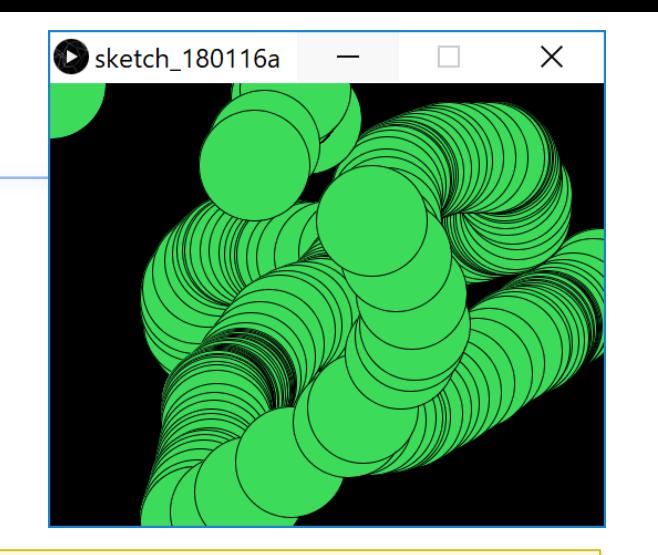

Q: Why many circles? A: **background(0)** is in the setup function.

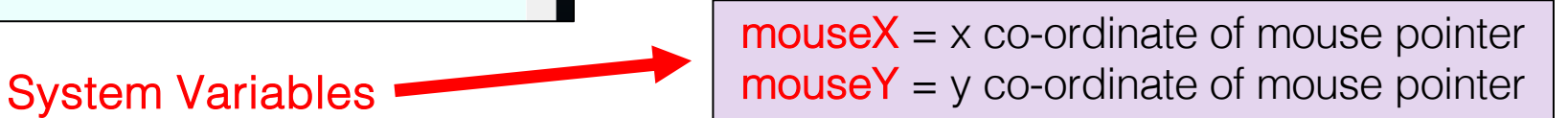

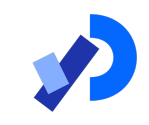

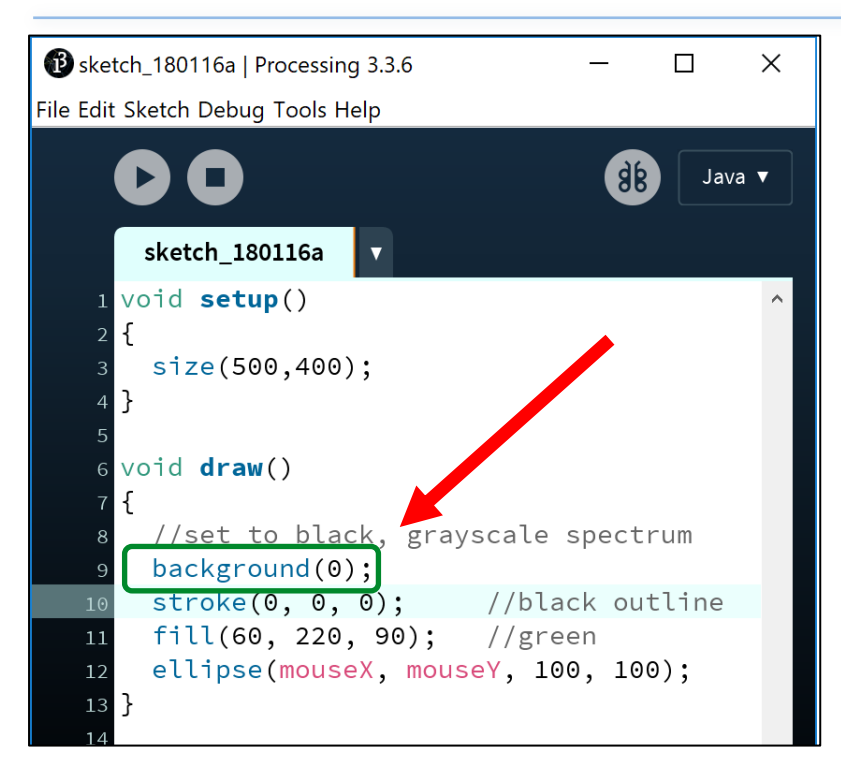

Q: What happens when we move background(0) into the draw function?

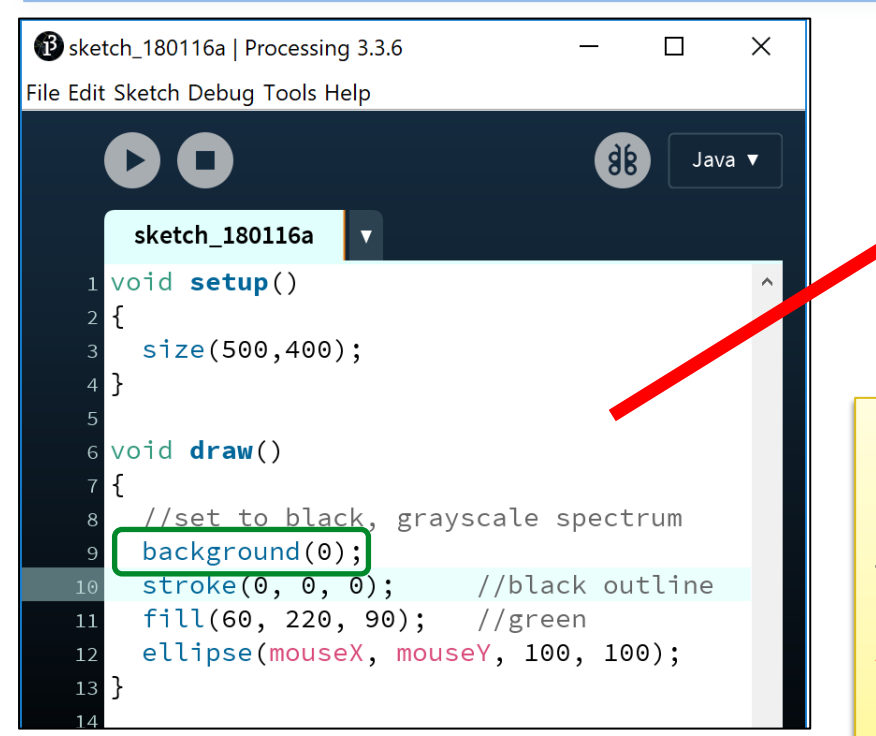

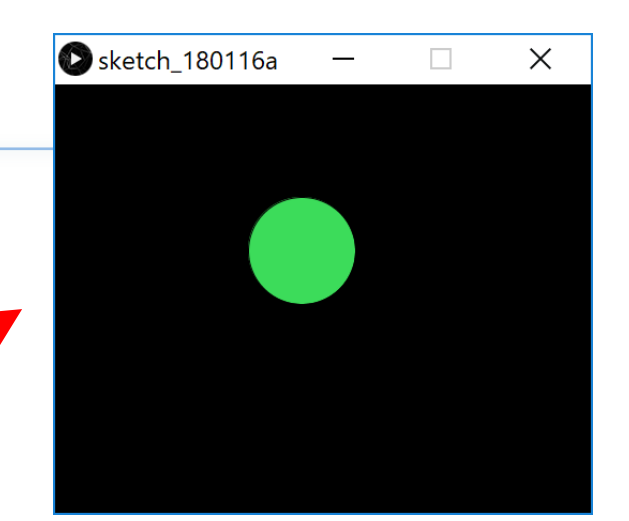

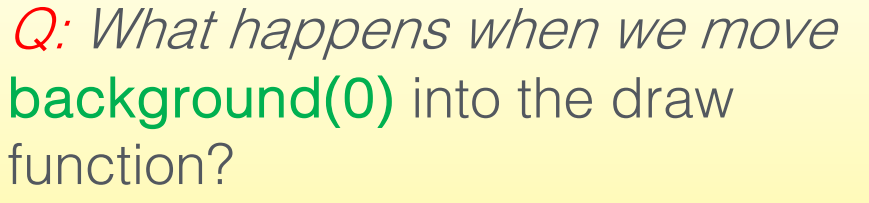

A: Before each circle is drawn, the background is painted black, so it clears the previous circle.

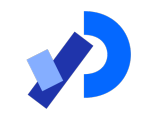

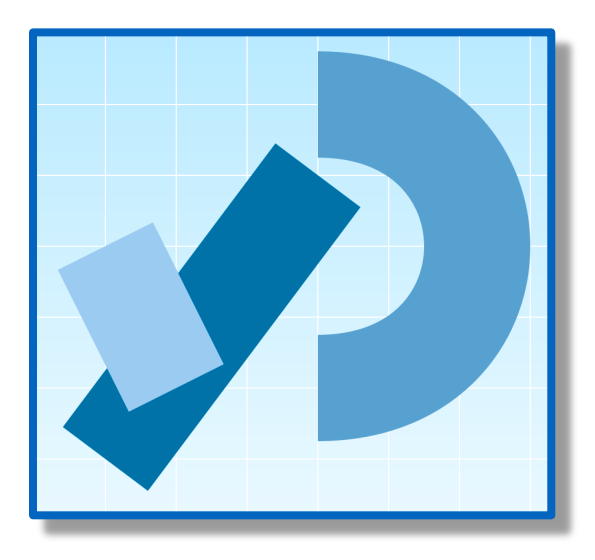

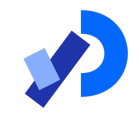

Some examples of system variables in Processing:

mouseX (x co-ordinate of the mouse pointer on the display window) mouseY (y co-ordinate of the mouse pointer on the display window)

> width (width of the display window) height (height of the display window)

We don't have to define/create these; just use them

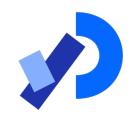

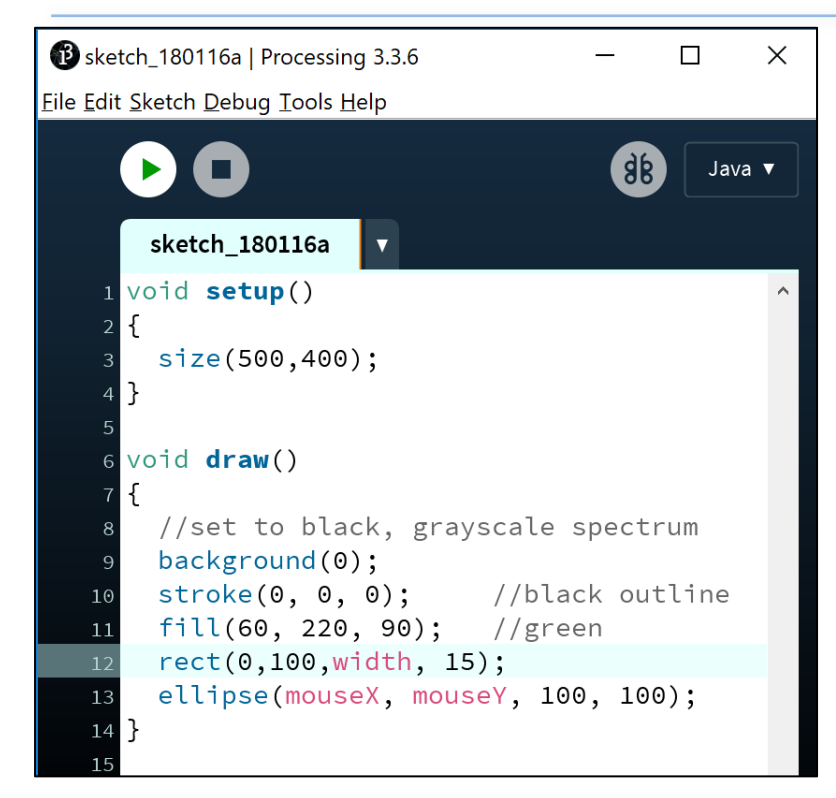

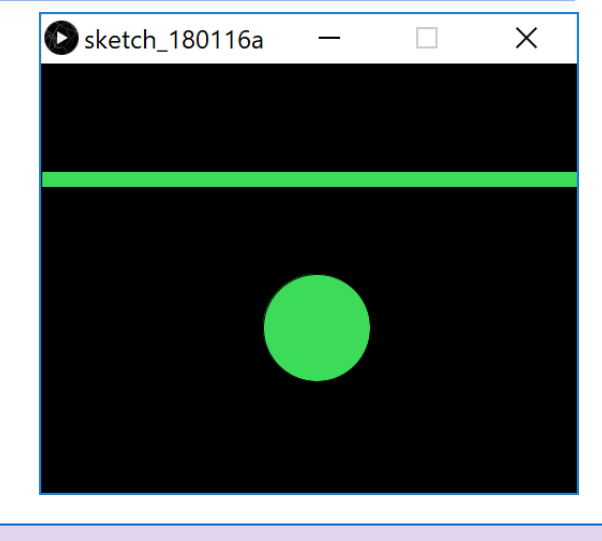

Using the **width** system variable in the rect function to draw a thick line.

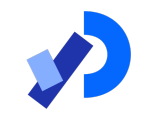

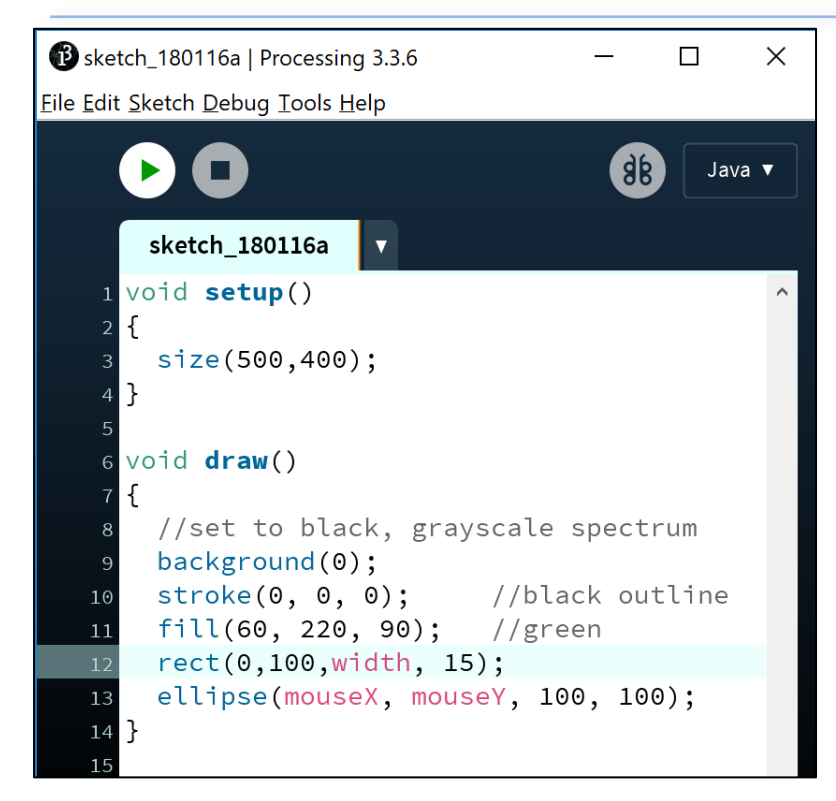

Q: What would happen to our animation if we swapped the **mouseX** and **mouseY** variables in the ellipse function with each other?

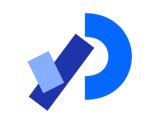

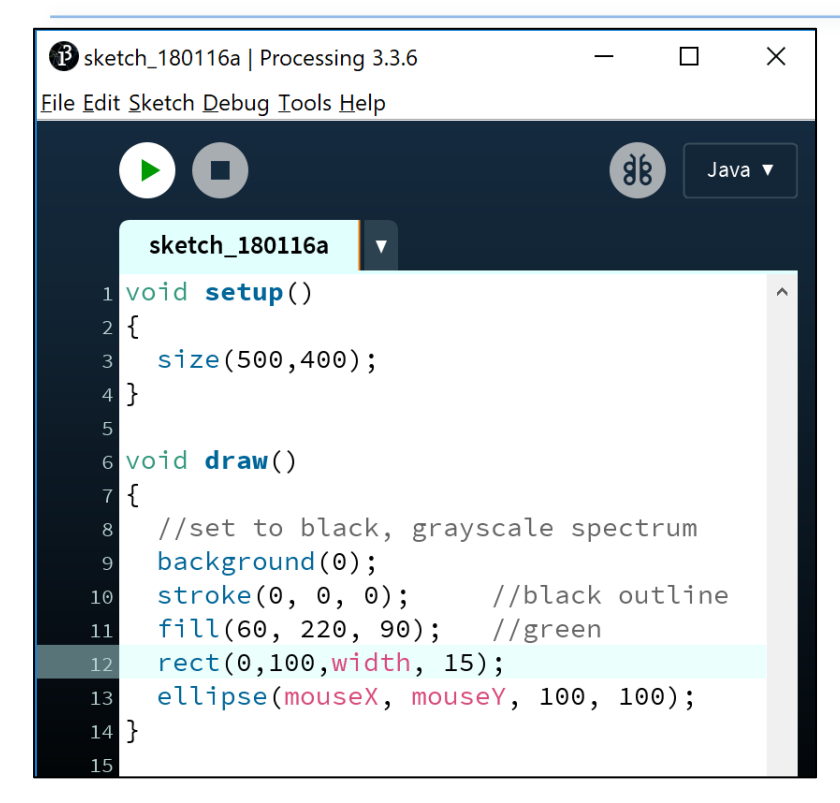

Q: What would happen to our animation if we swapped the **mouseX** and **mouseY** variables in the ellipse function with each other?

A: As you move your mouse right on the x axis, the circle will move down on the y axis and vice versa.

### Questions?

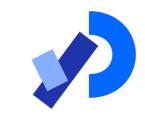

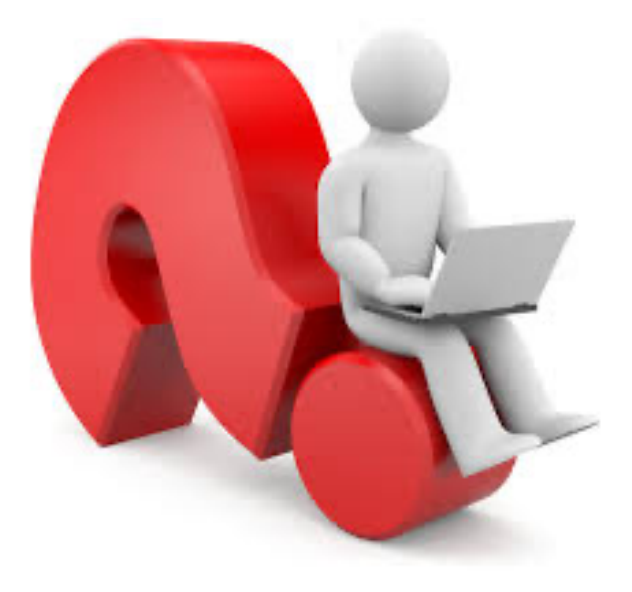

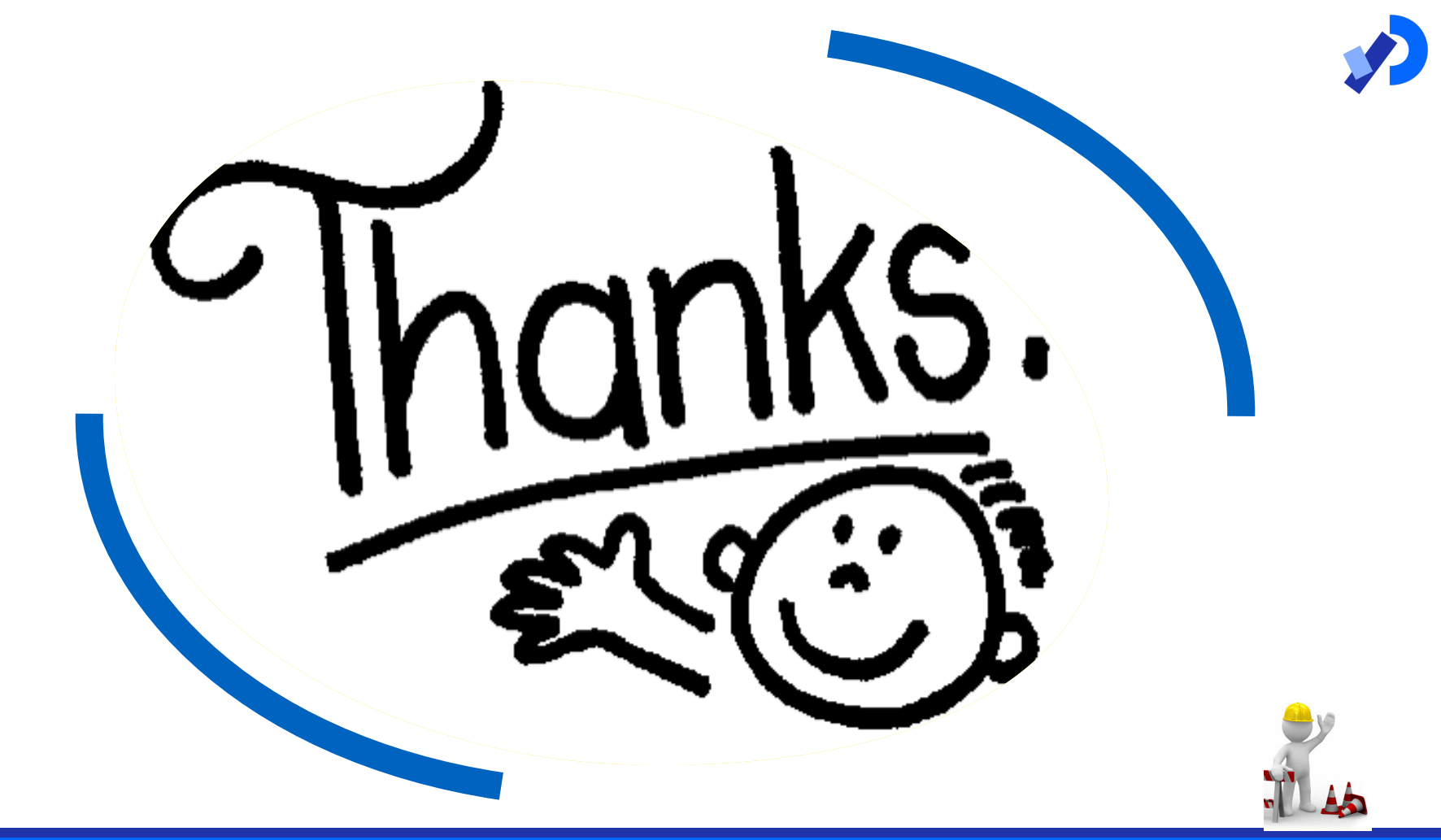